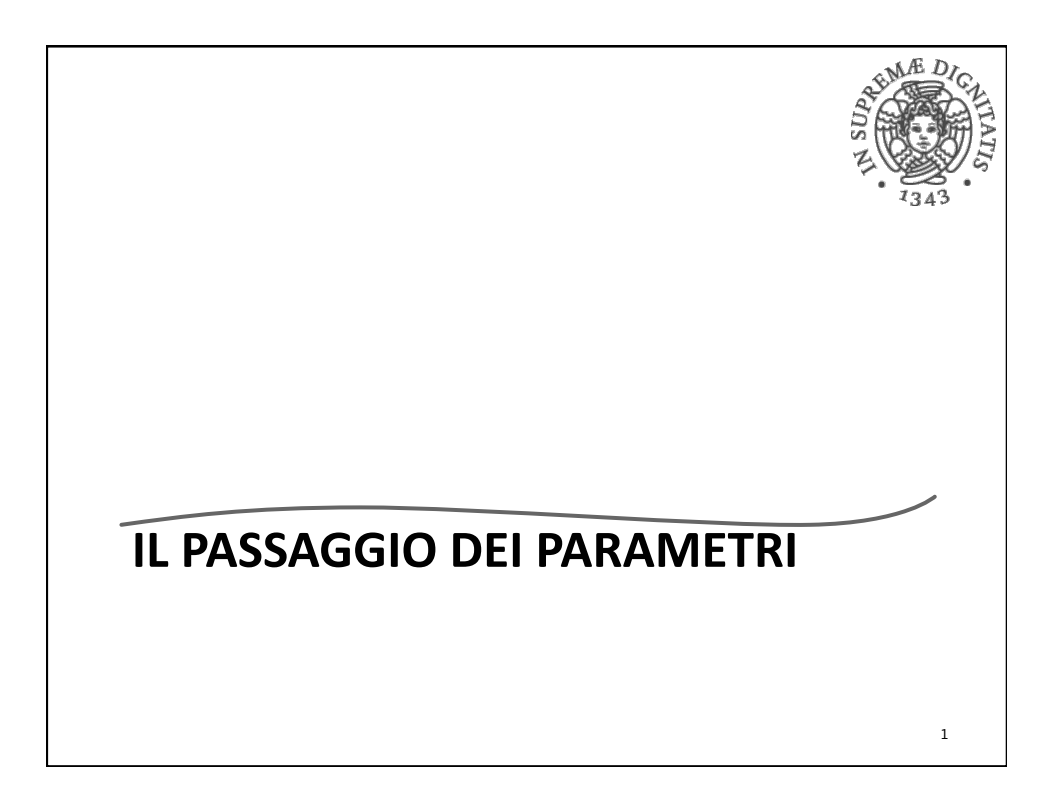

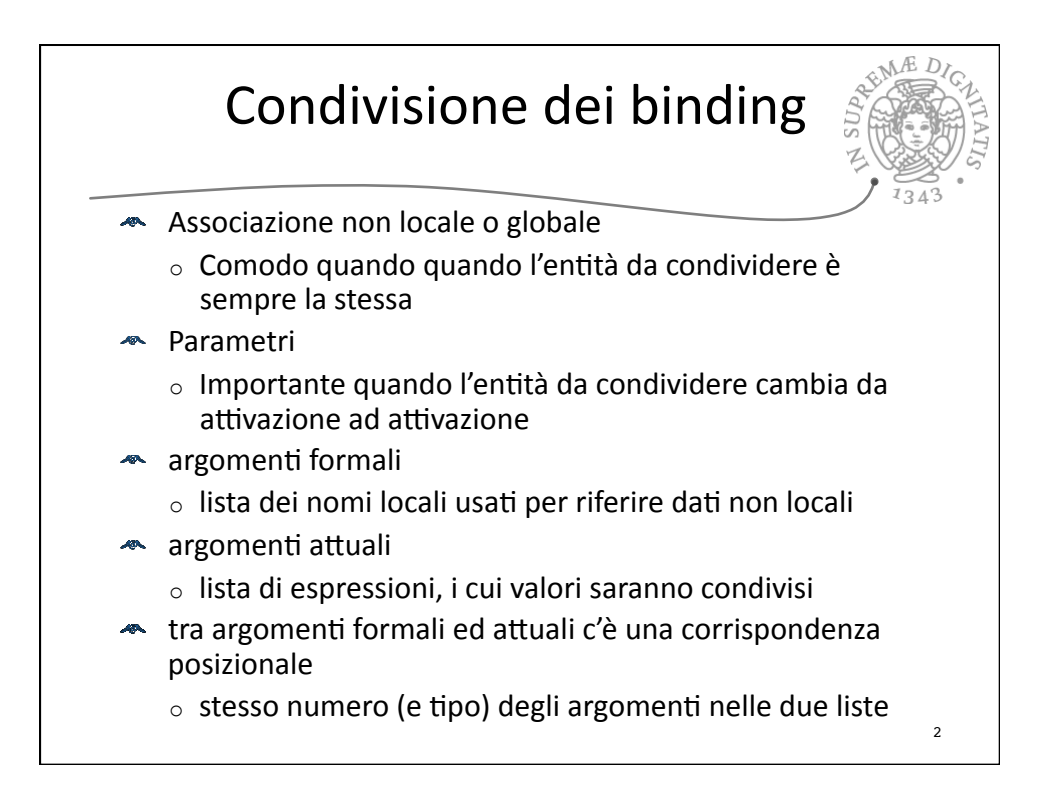

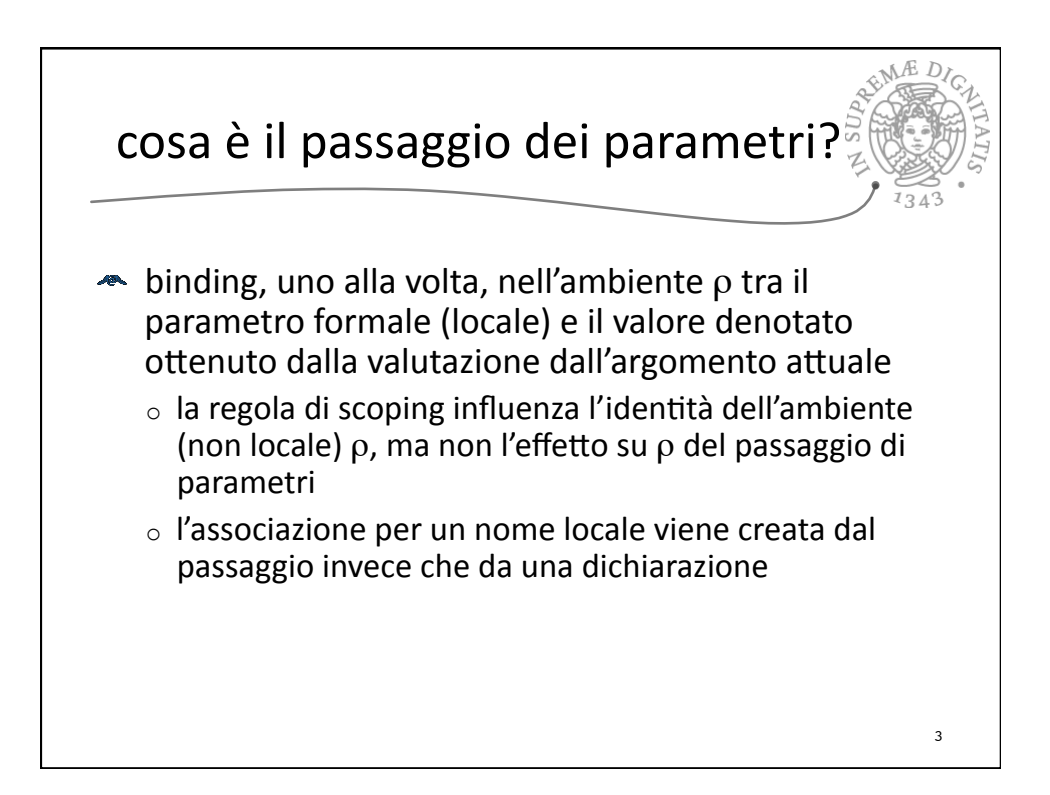

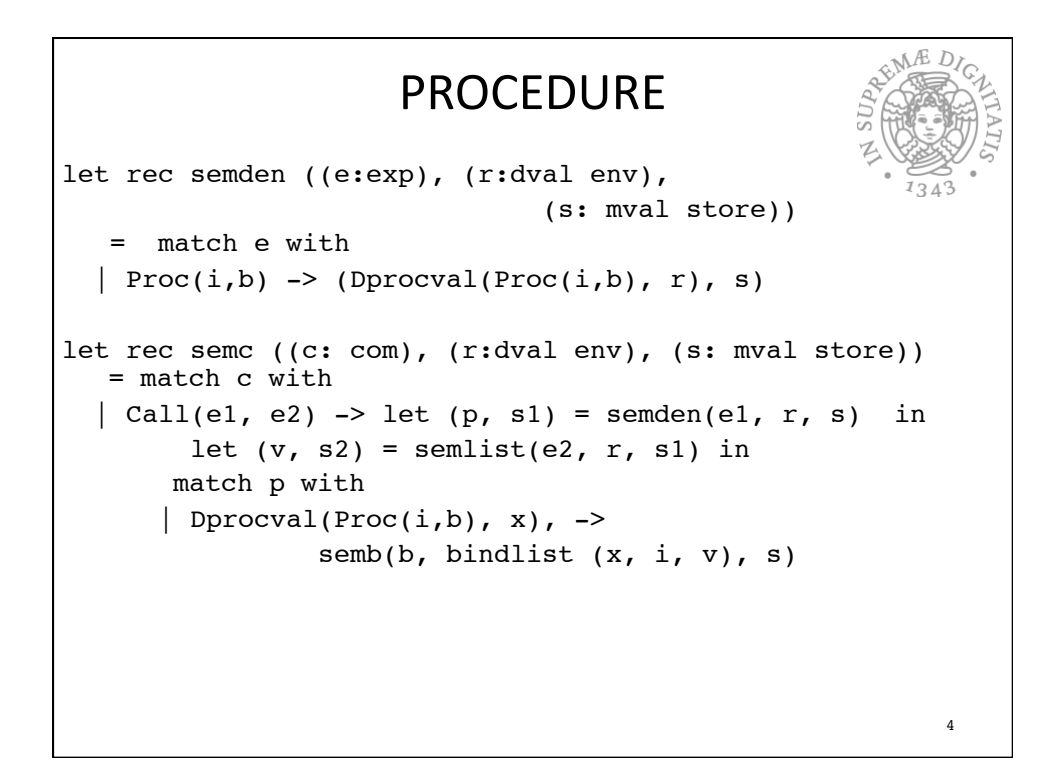

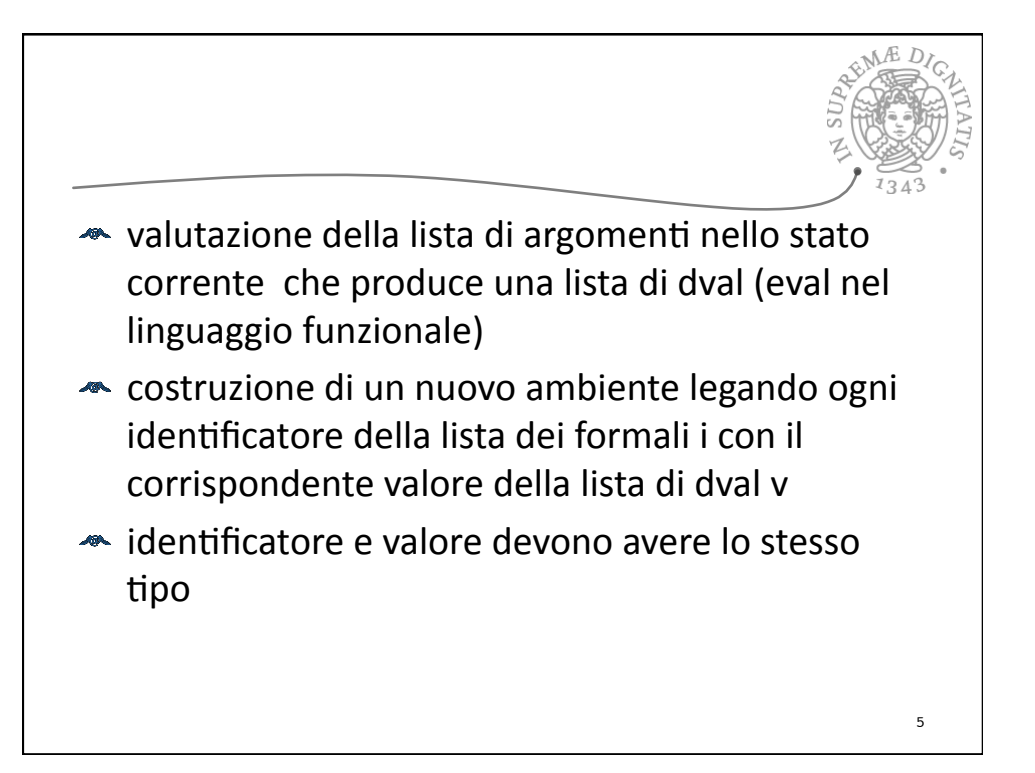

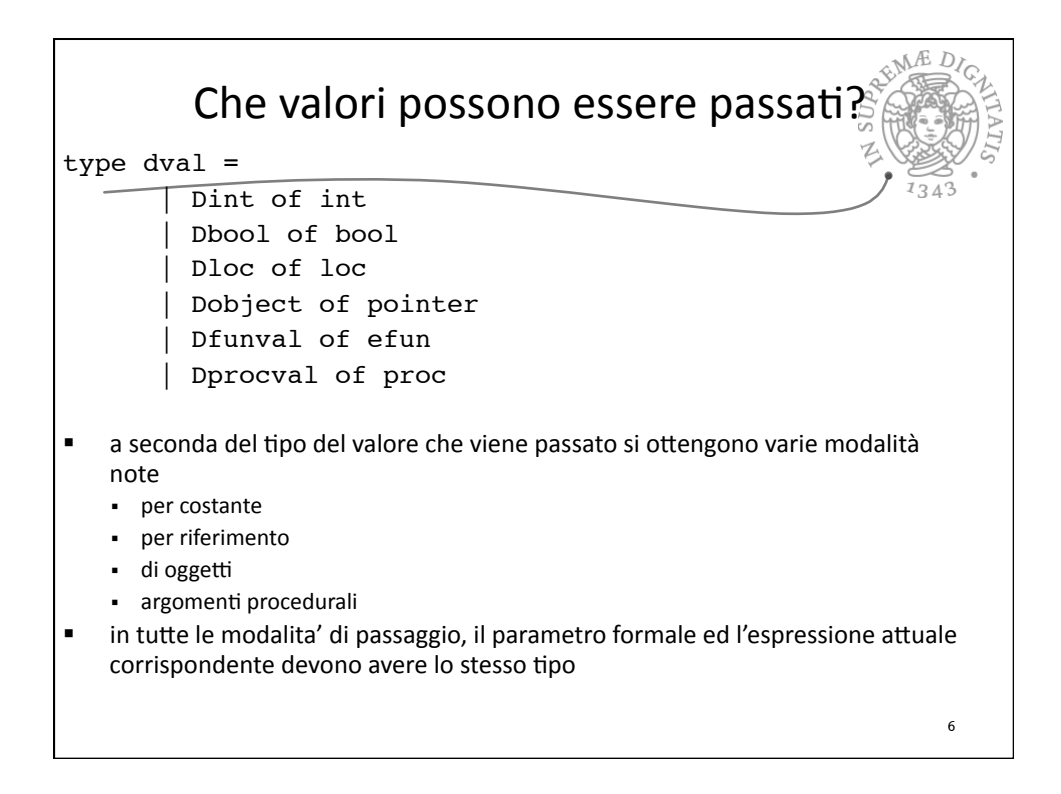

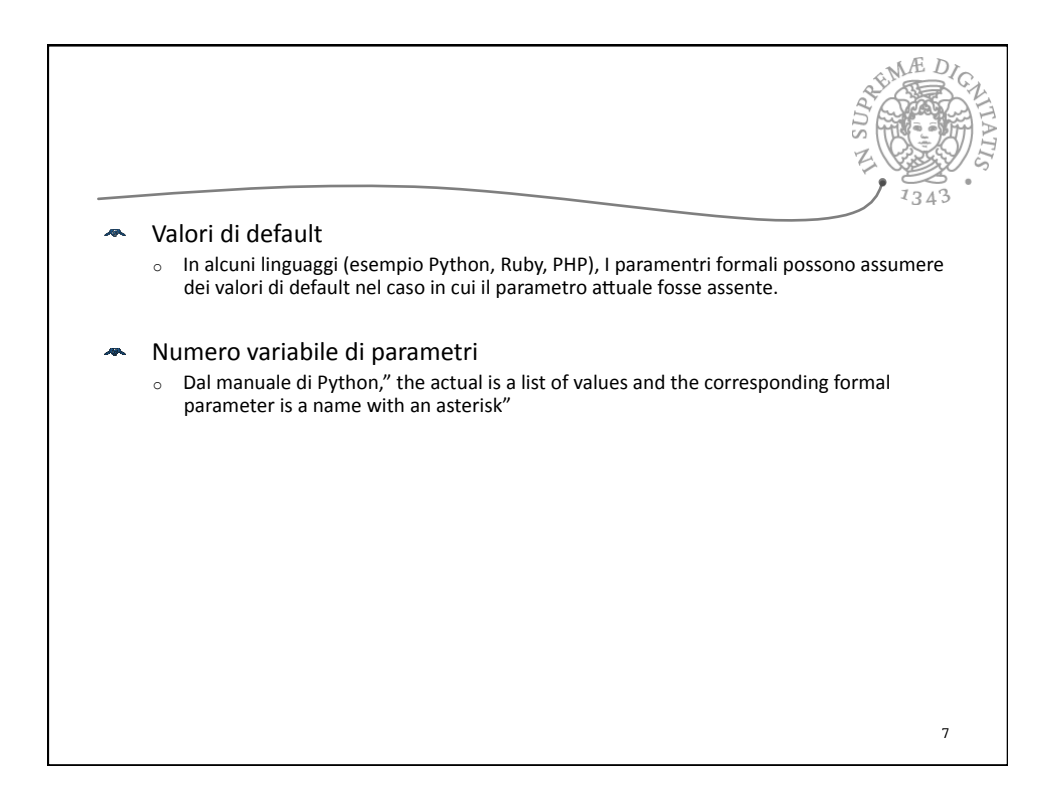

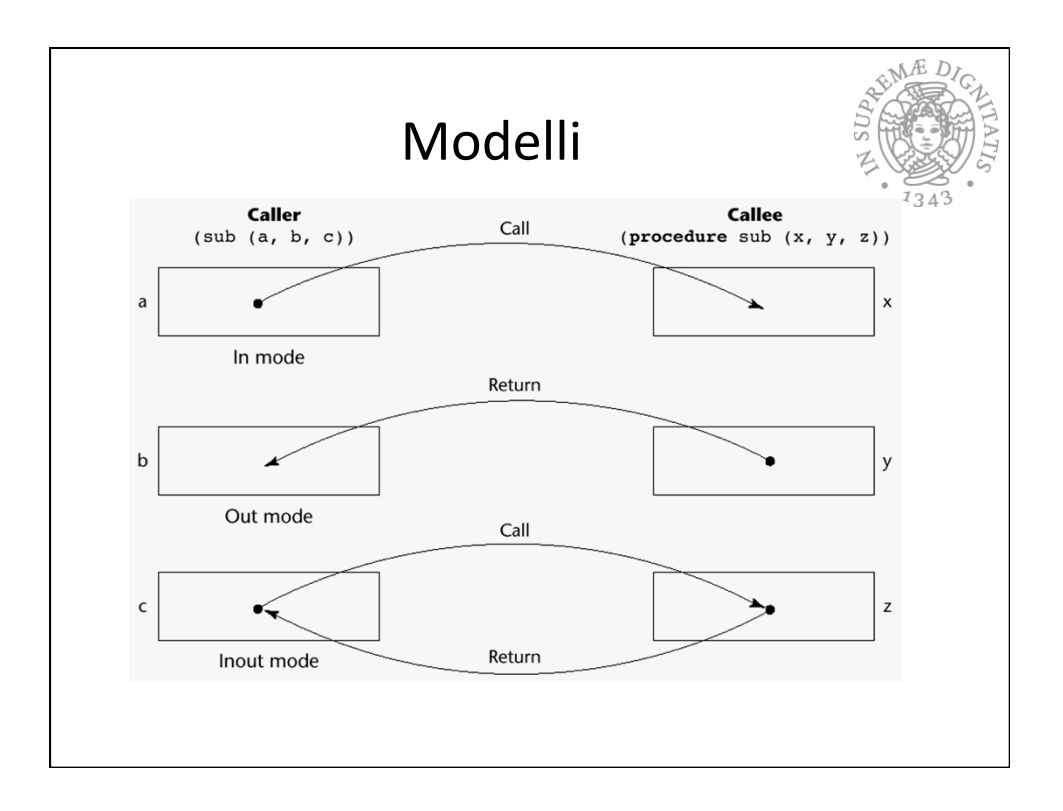

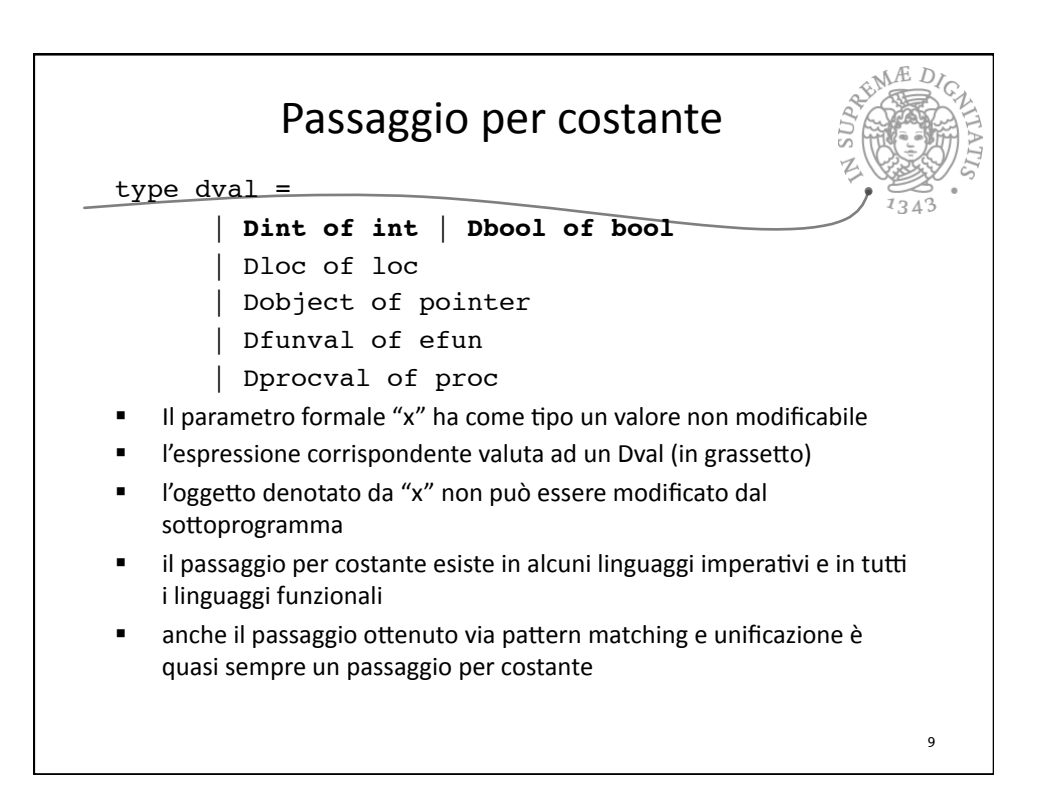

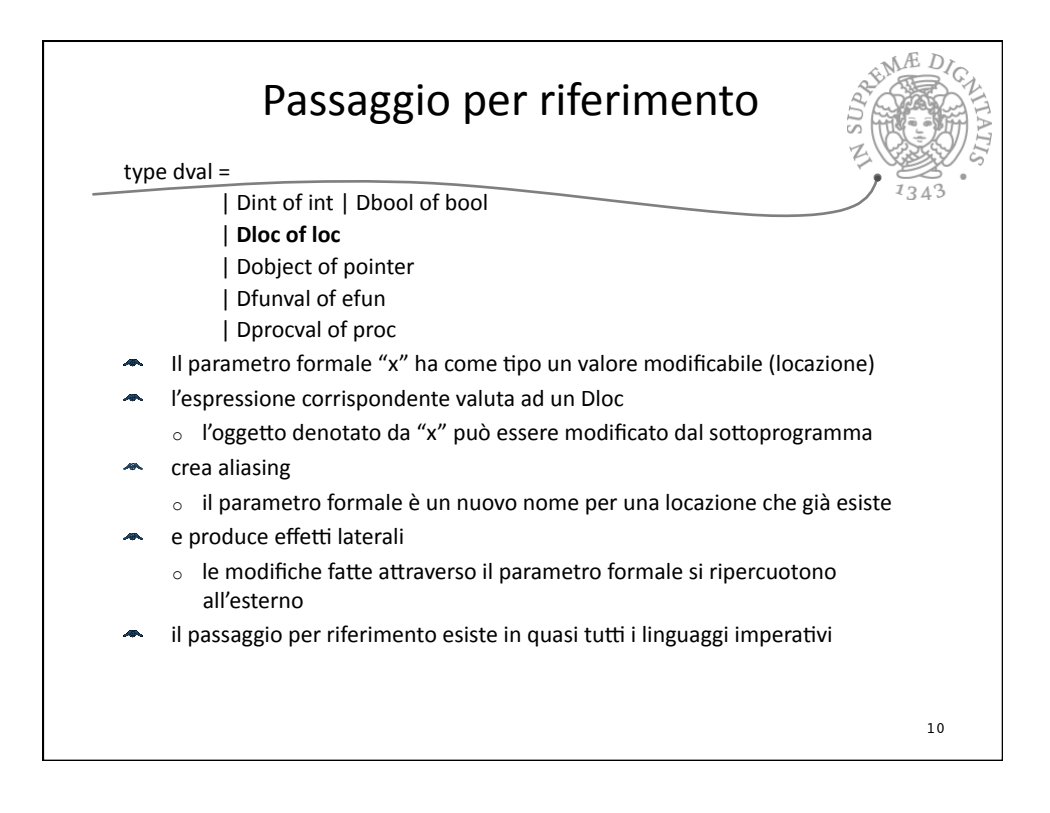

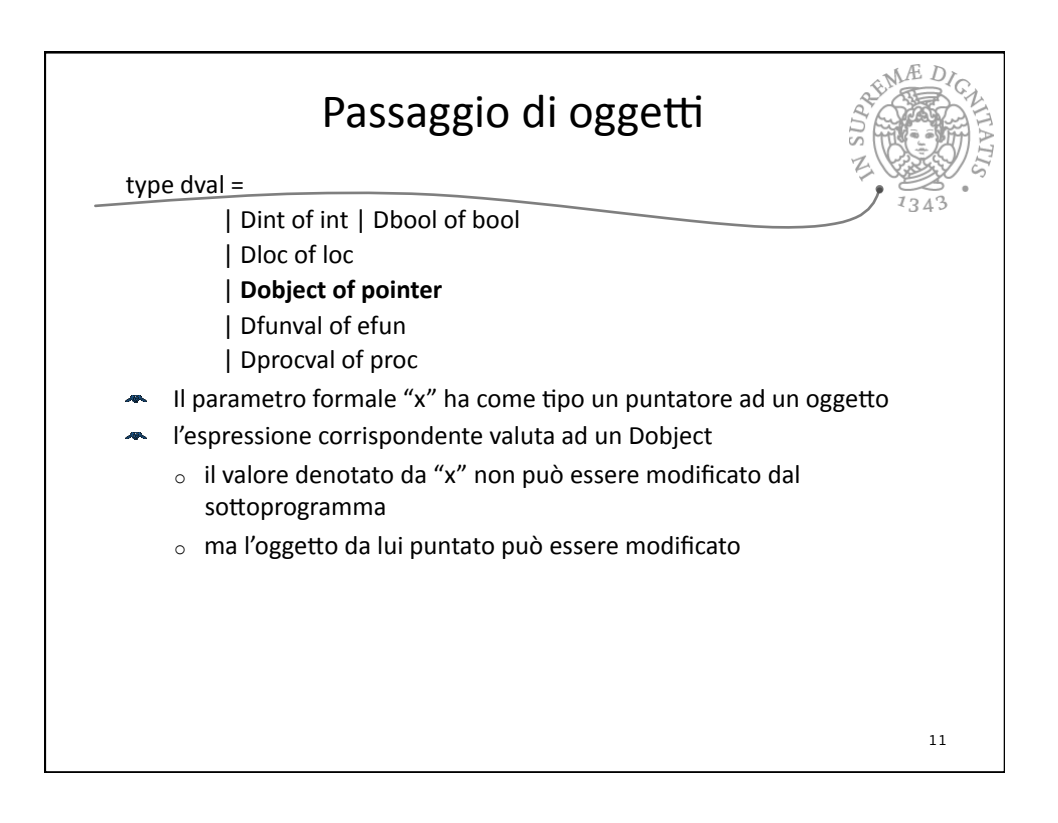

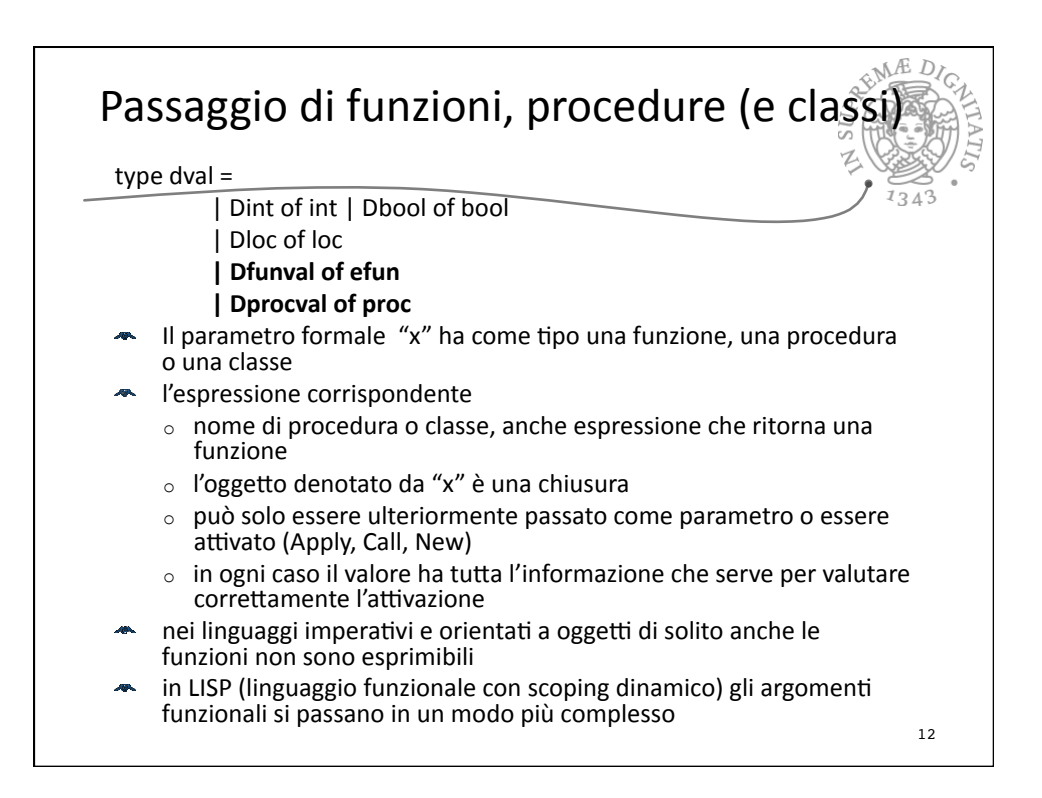

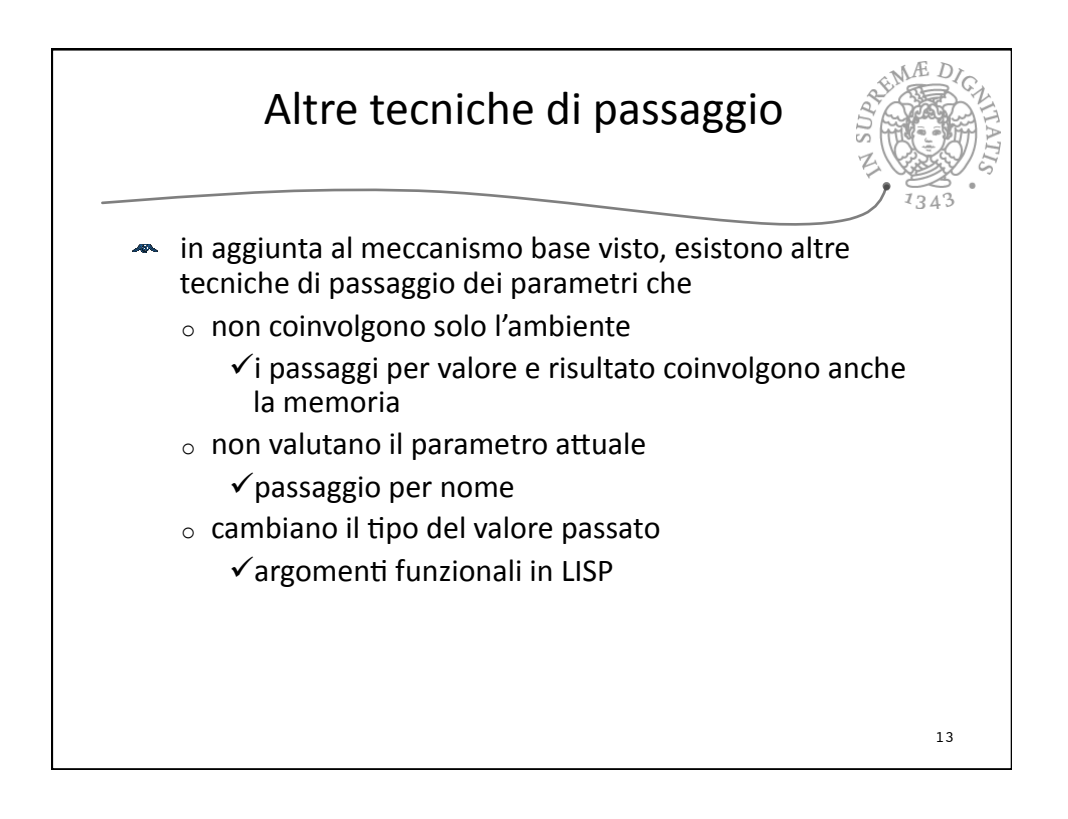

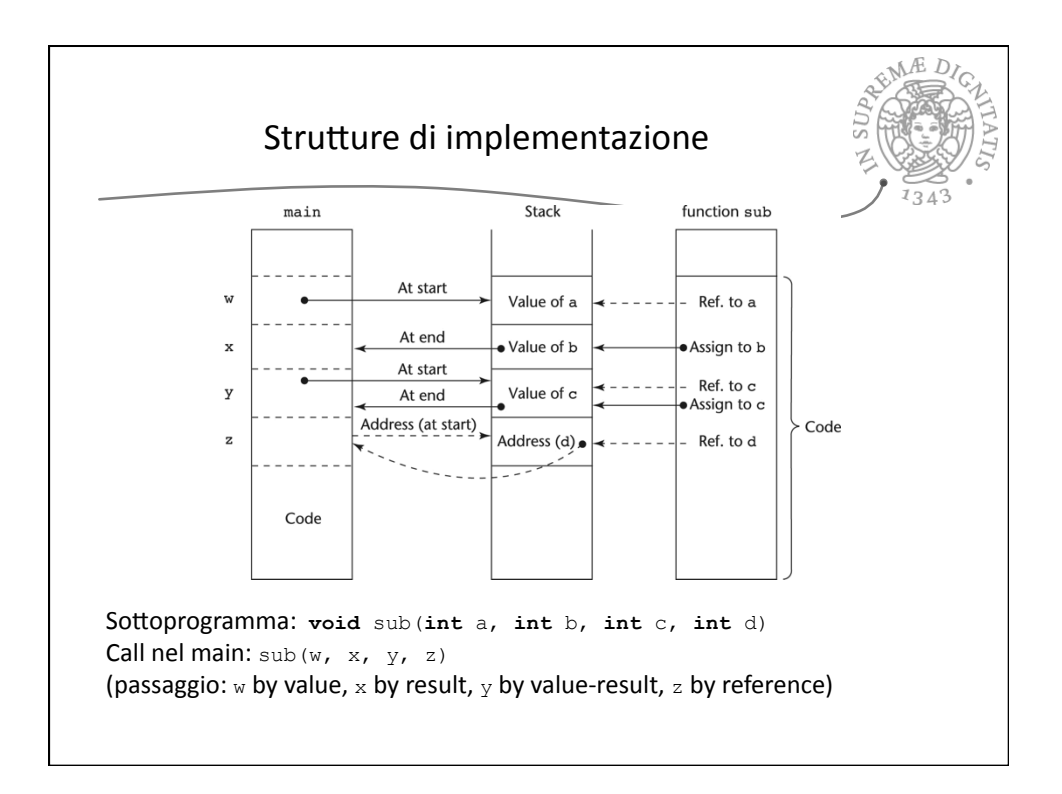

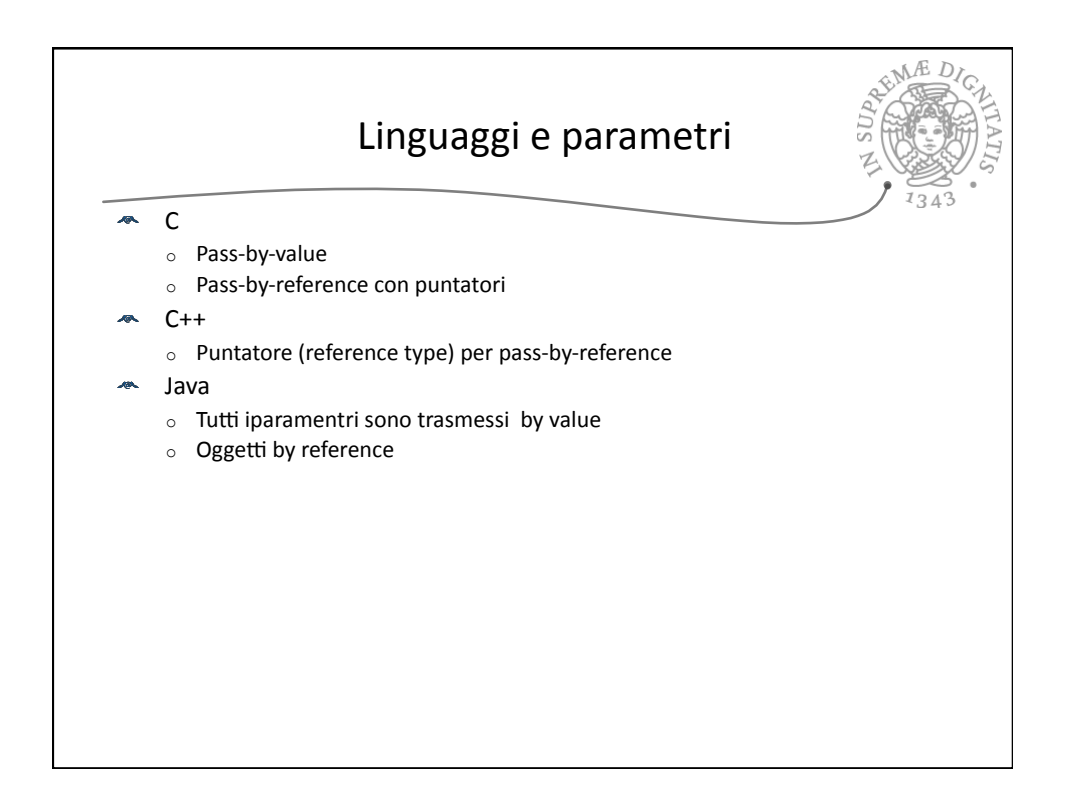

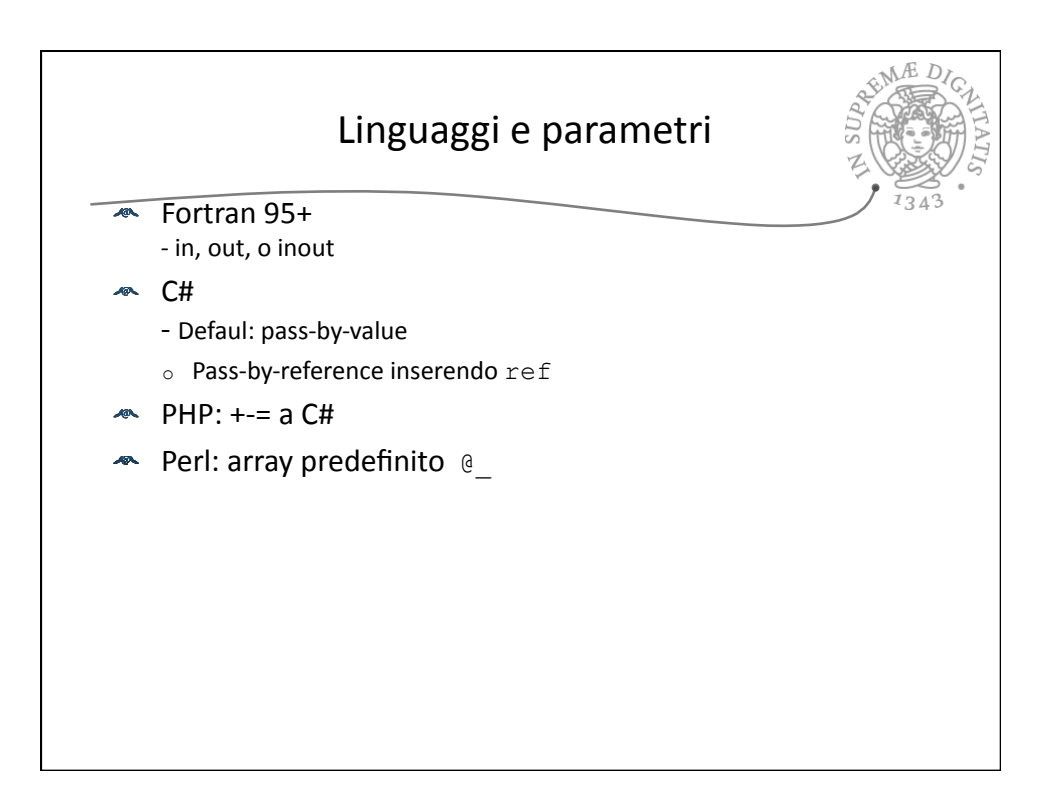

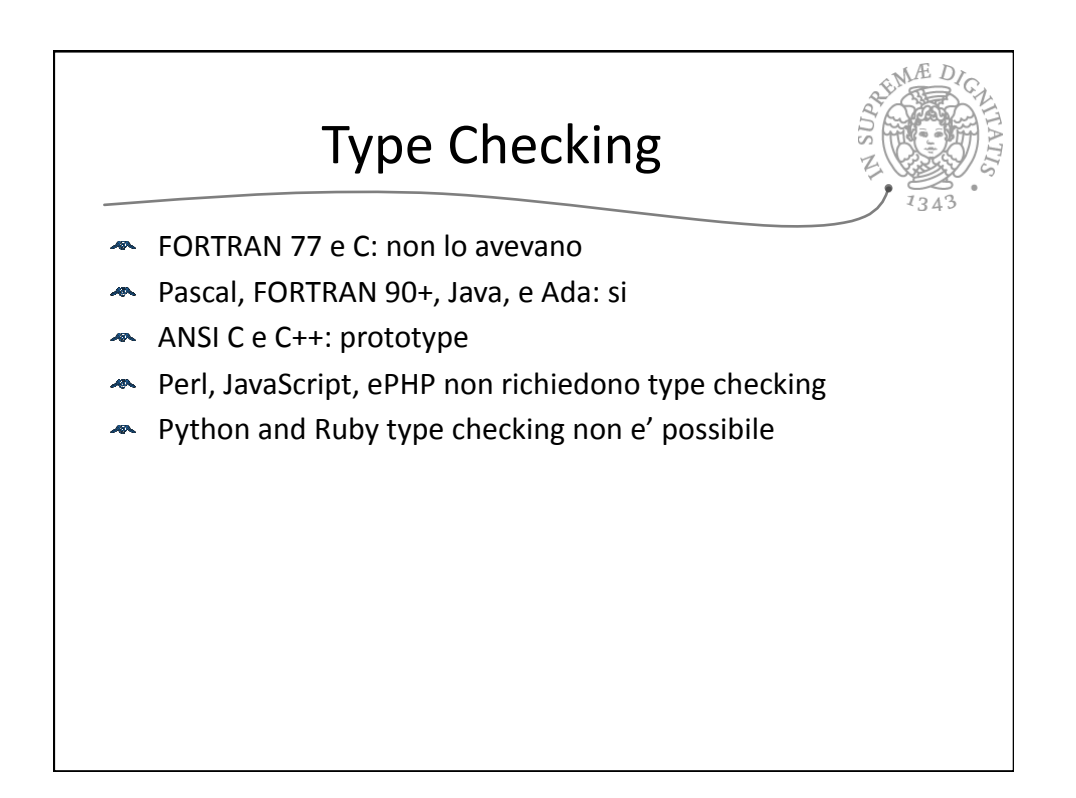

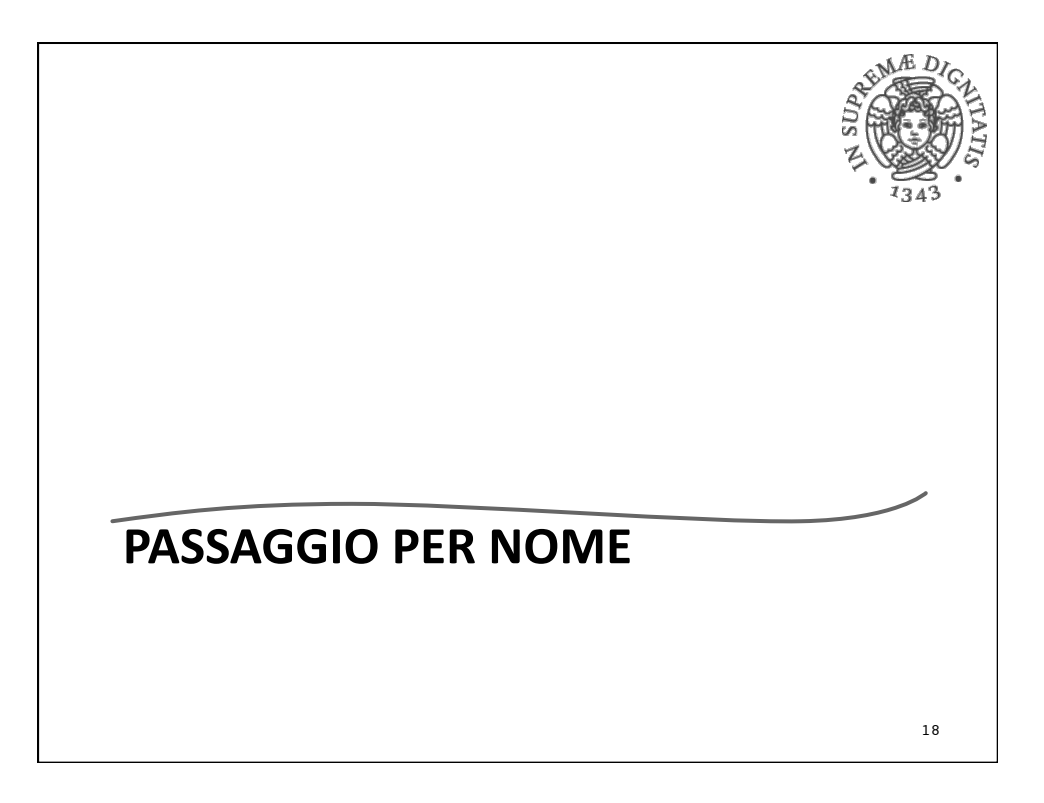

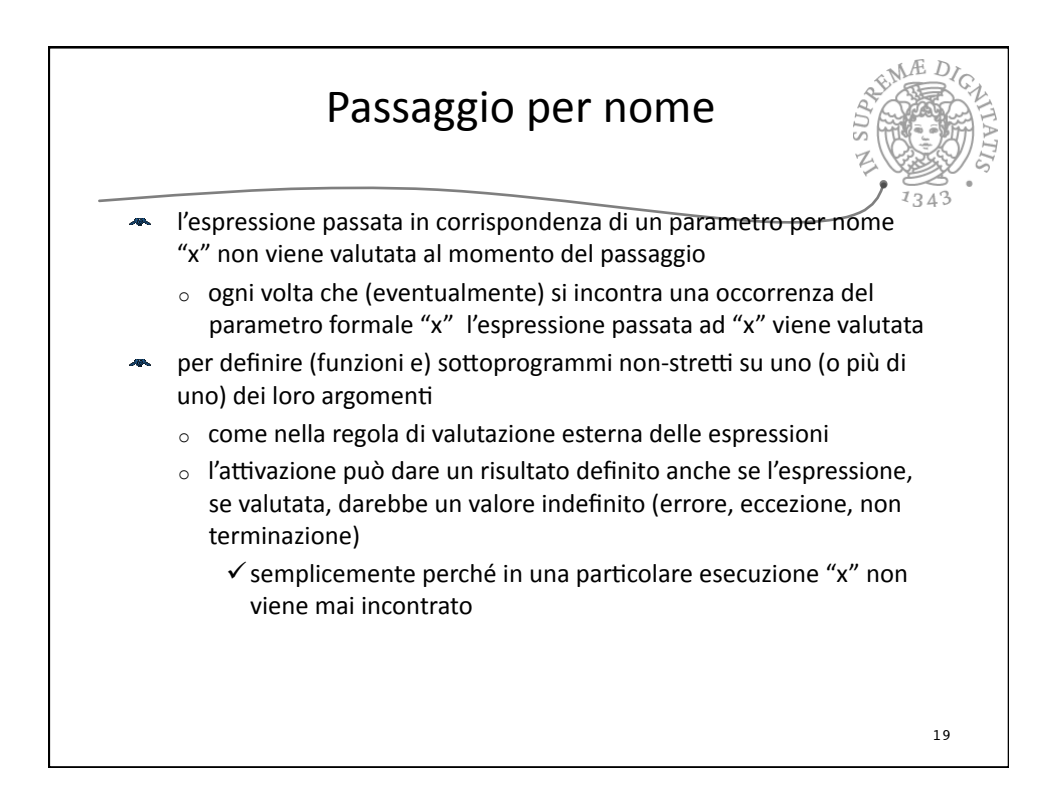

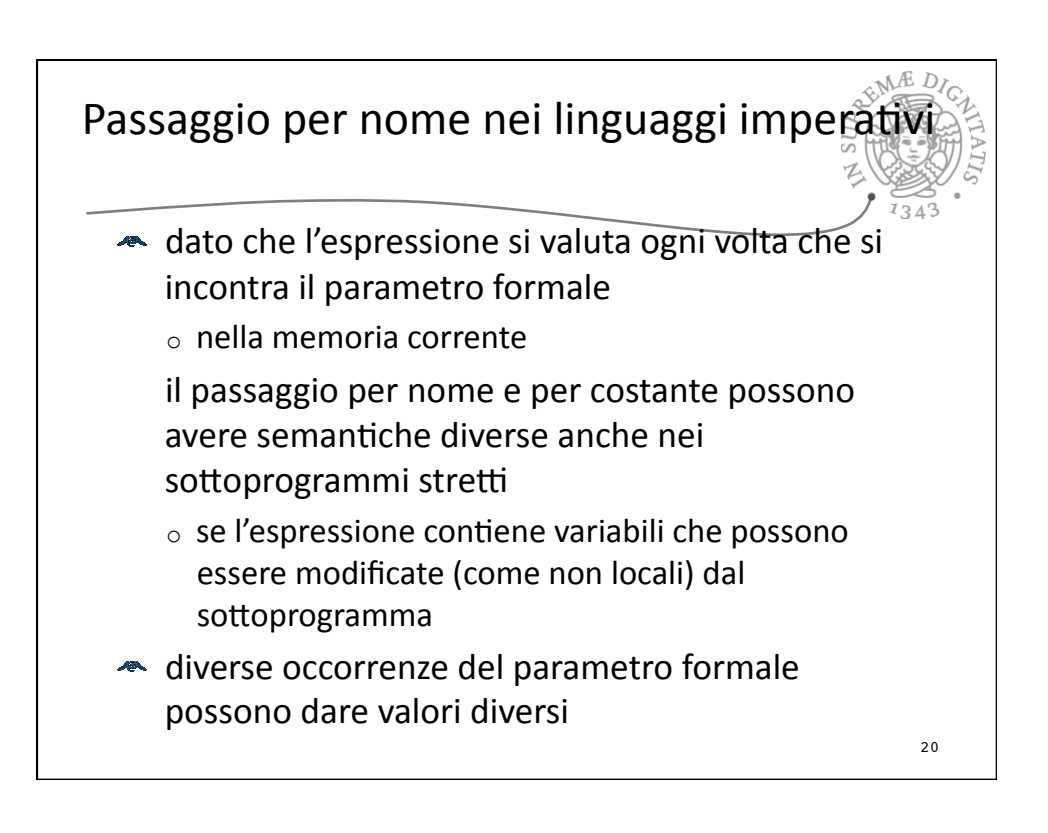

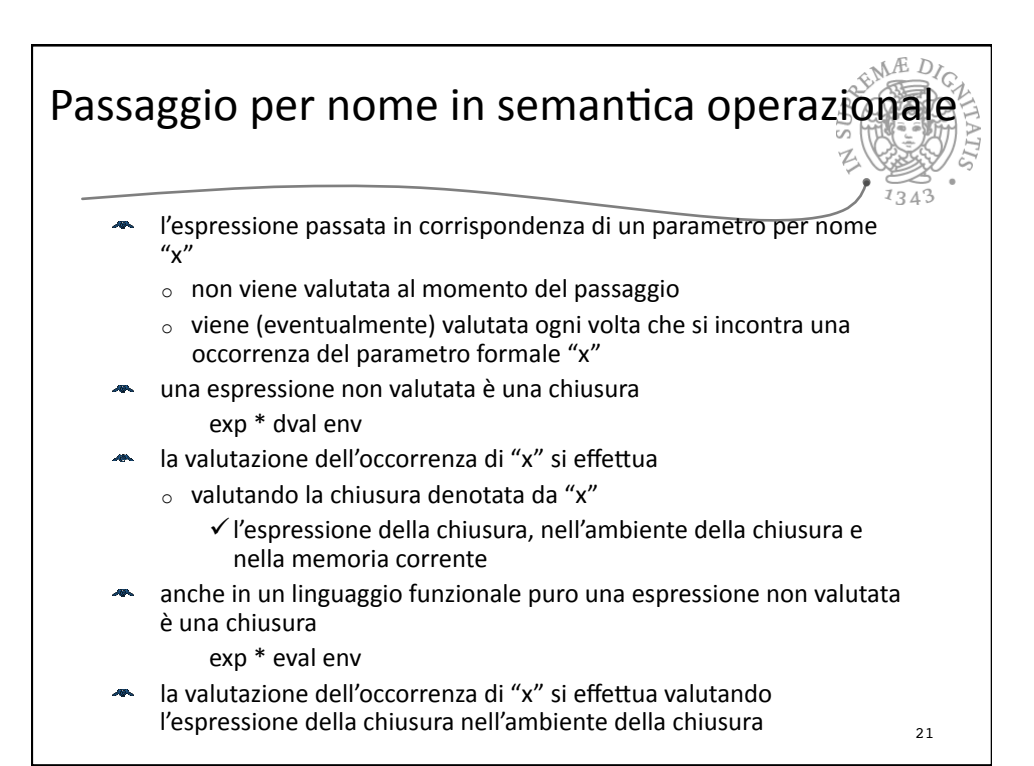

 $gMED$ Passaggio per nome: semantica operazionale type exp = .... Namexp of exp  $1343$ | Namden of ide type dval = Unbound | Dint of int | Dbool of bool | Dloc of loc | Dfunval of efun | Dprocval of proc | Dnameval of namexp and namexp = exp \* dval env let rec sem ((e:exp), (r:dval env), (s: mval store)) = match e with | .... | Nameden(i) -> match applyenv(r,i) with Dnameval(e1,  $r1$ ) -> sem(e1,  $r1$ , s) and semden ((e:exp), (r:dval env), (s: mval store)) = match e with | Namexp e1 ->  $(Dnameval(e1,r), s)$ | ..... val sem : exp \* dval Funenv.env \* mval Funstore.store -> eval = <fun> val semden : exp \* dval Funenv.env \* mval Funstore.store -> dval \* mval Funstore.store = <fun> 22

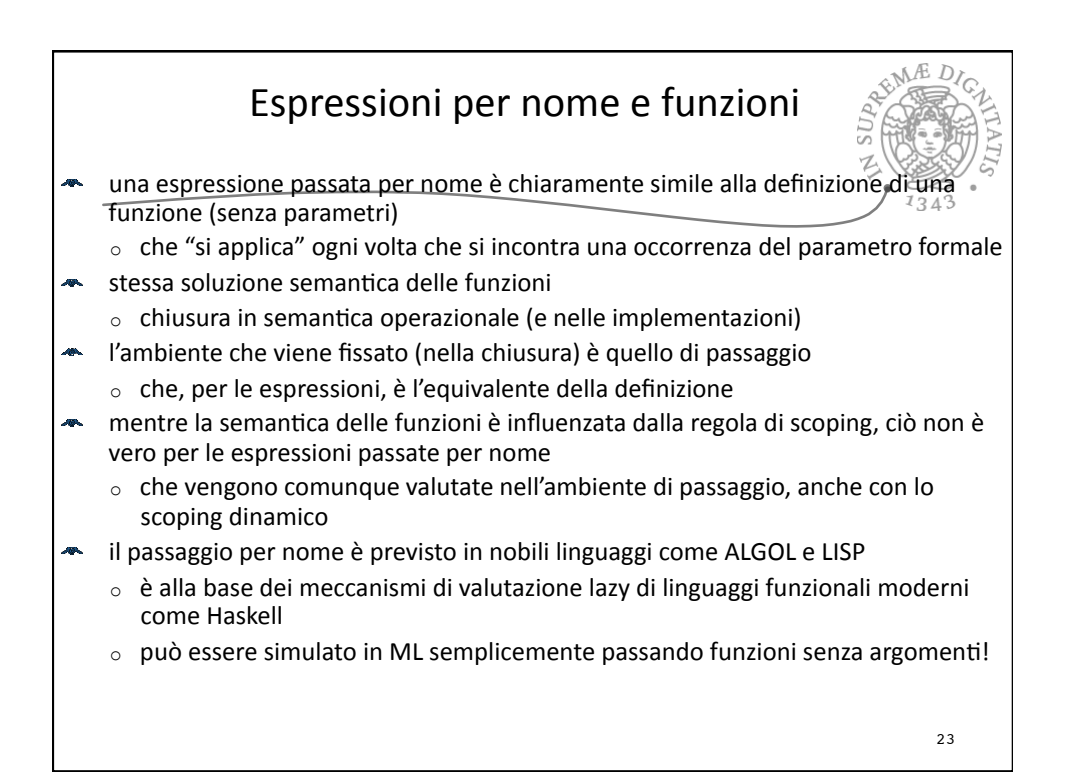

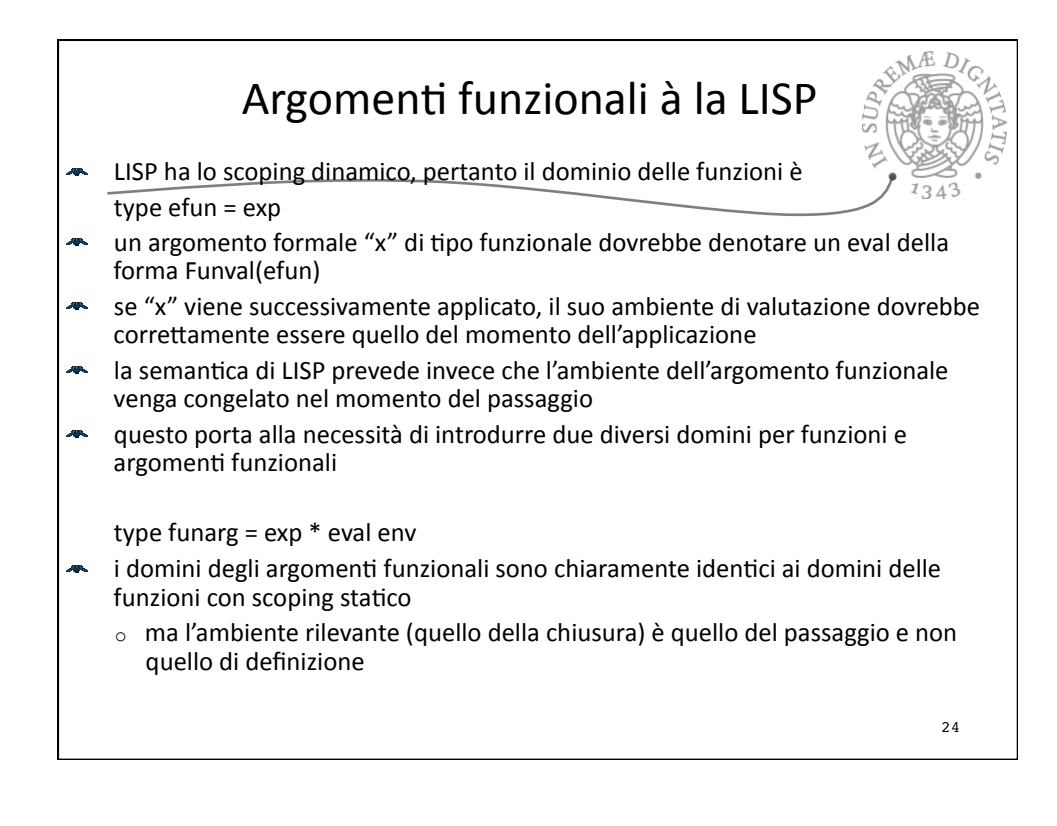

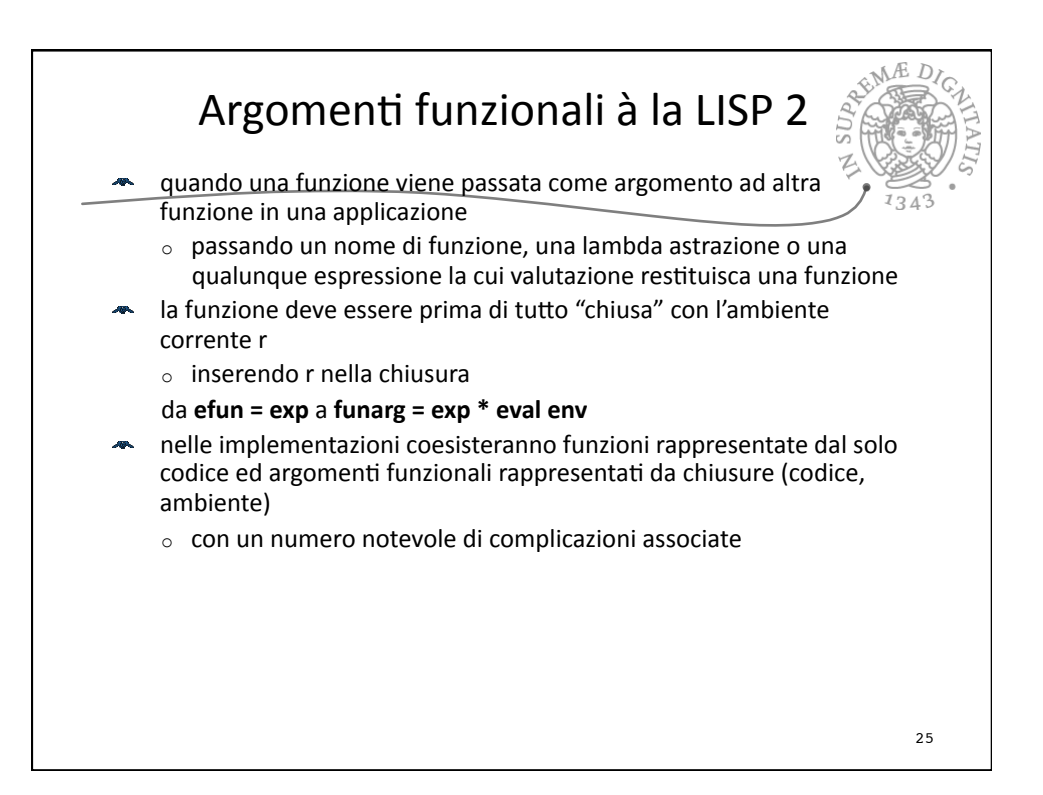

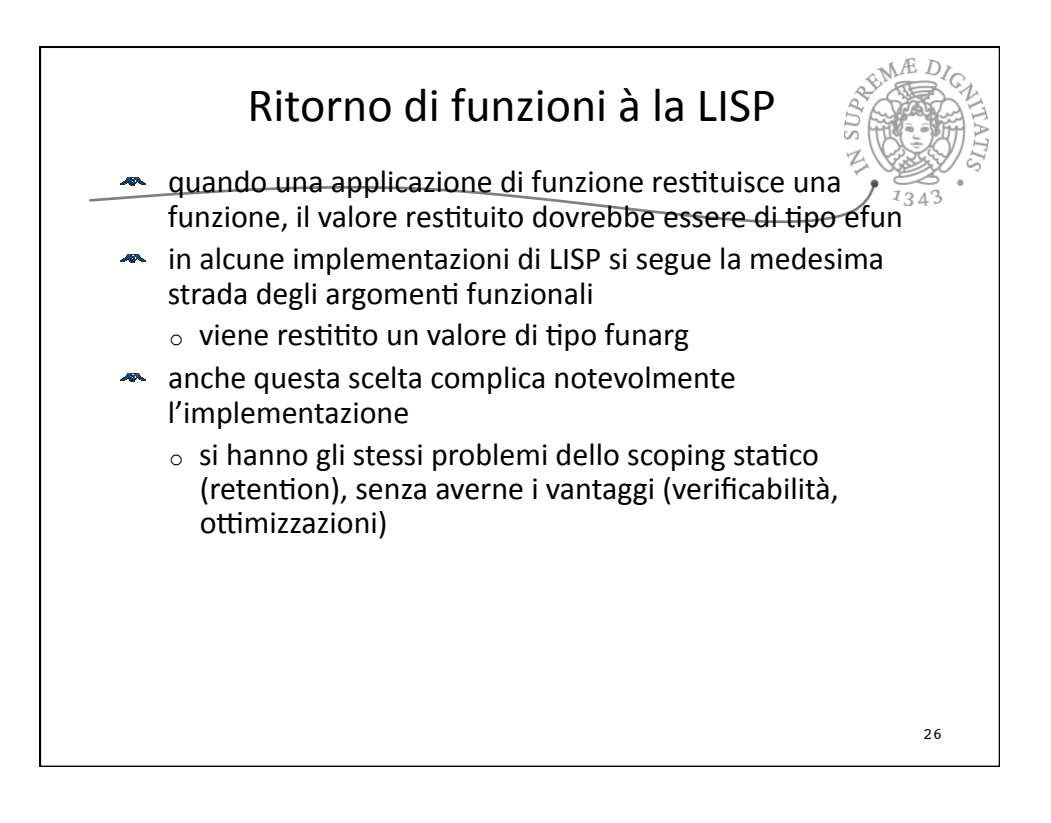

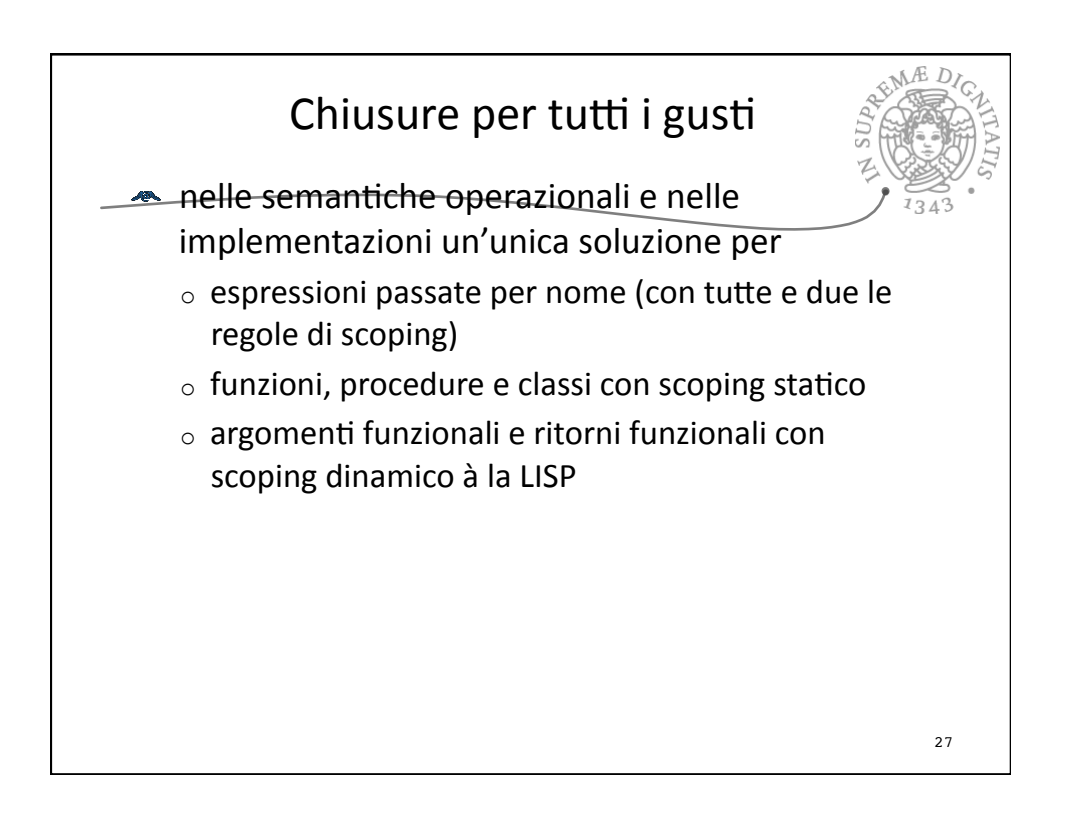

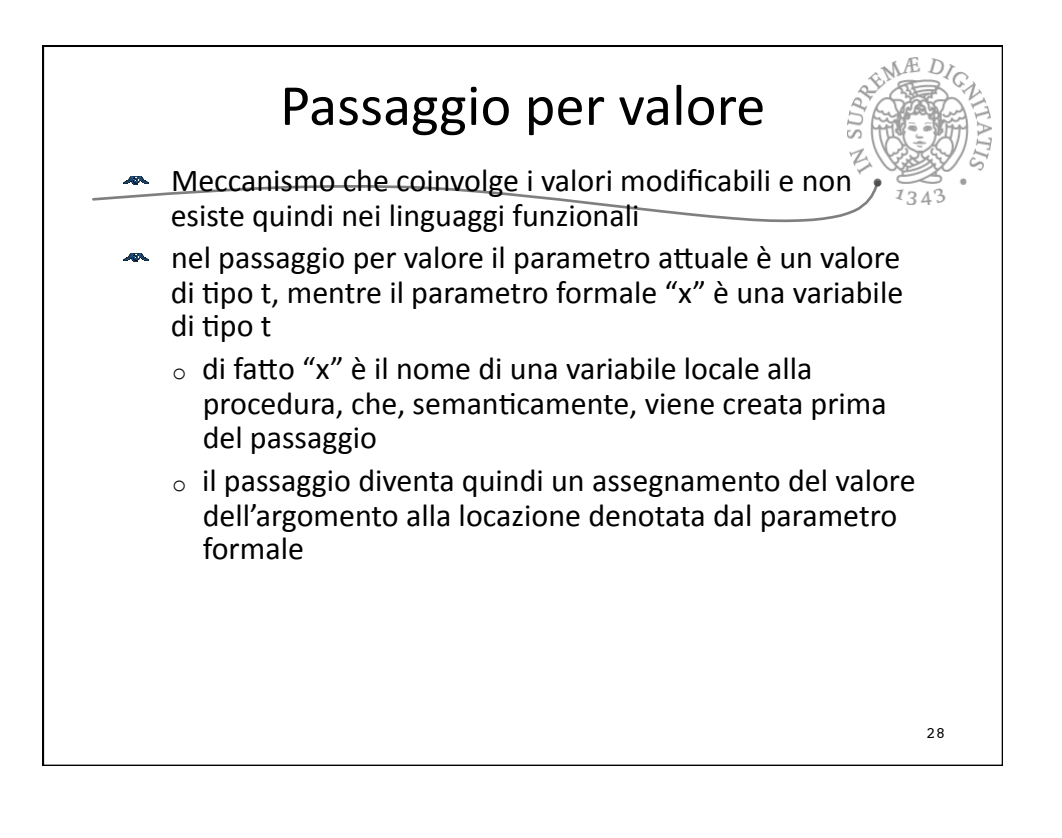

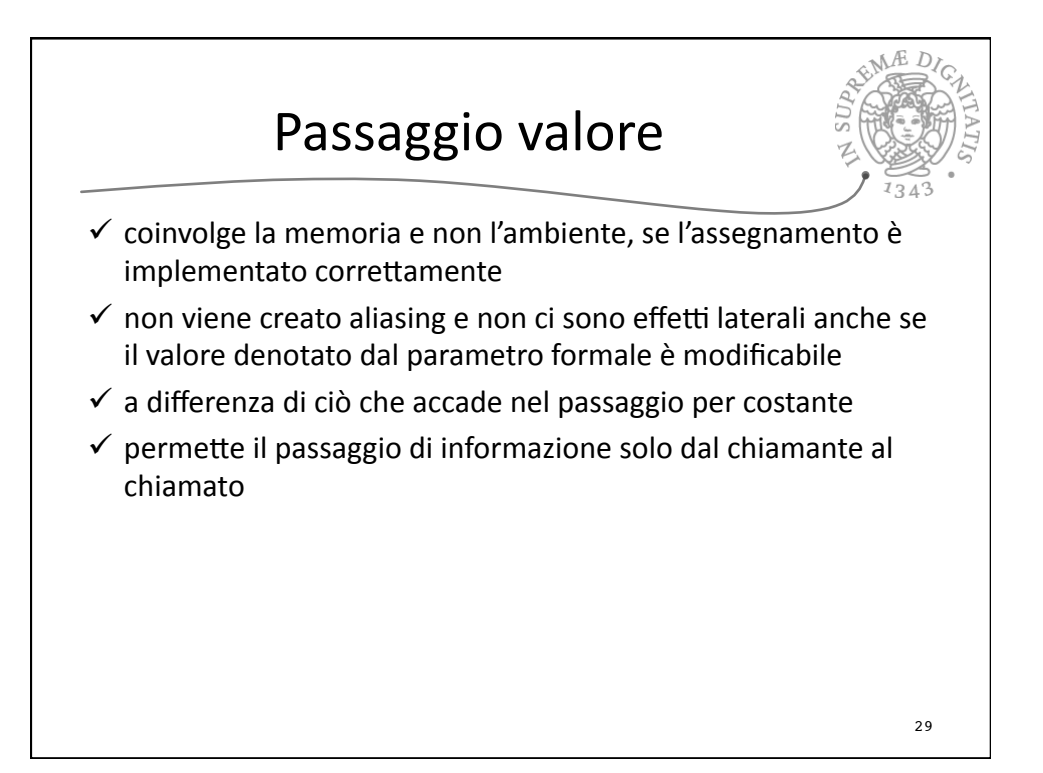

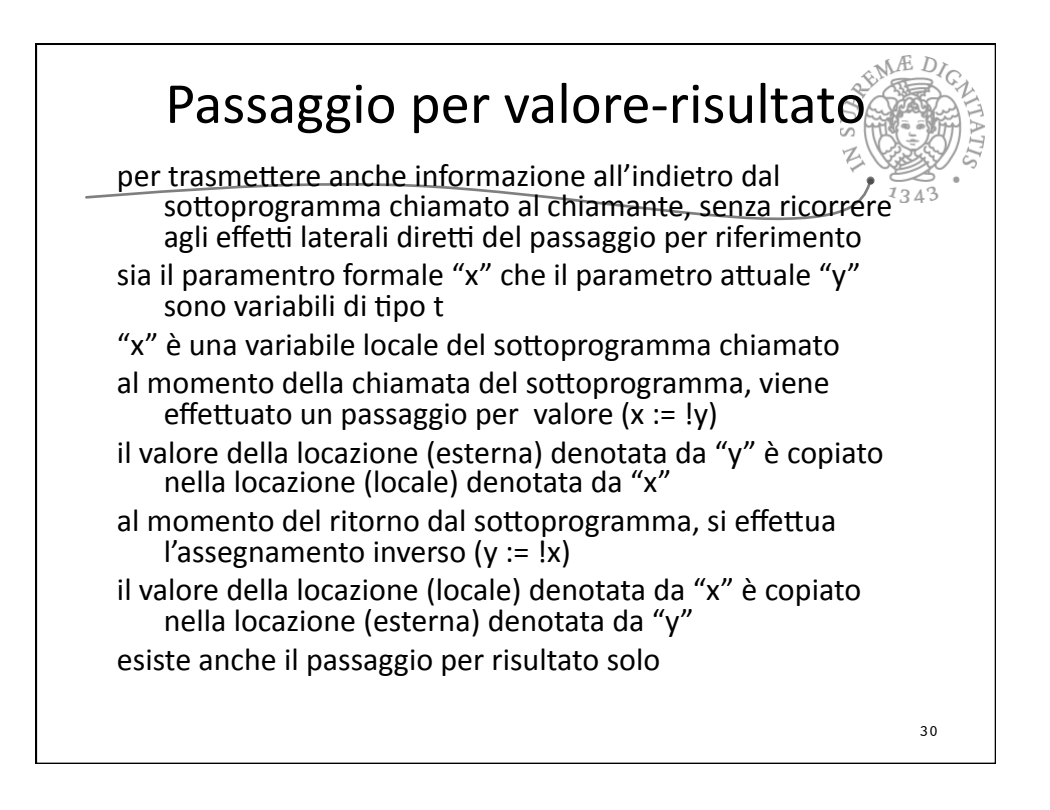

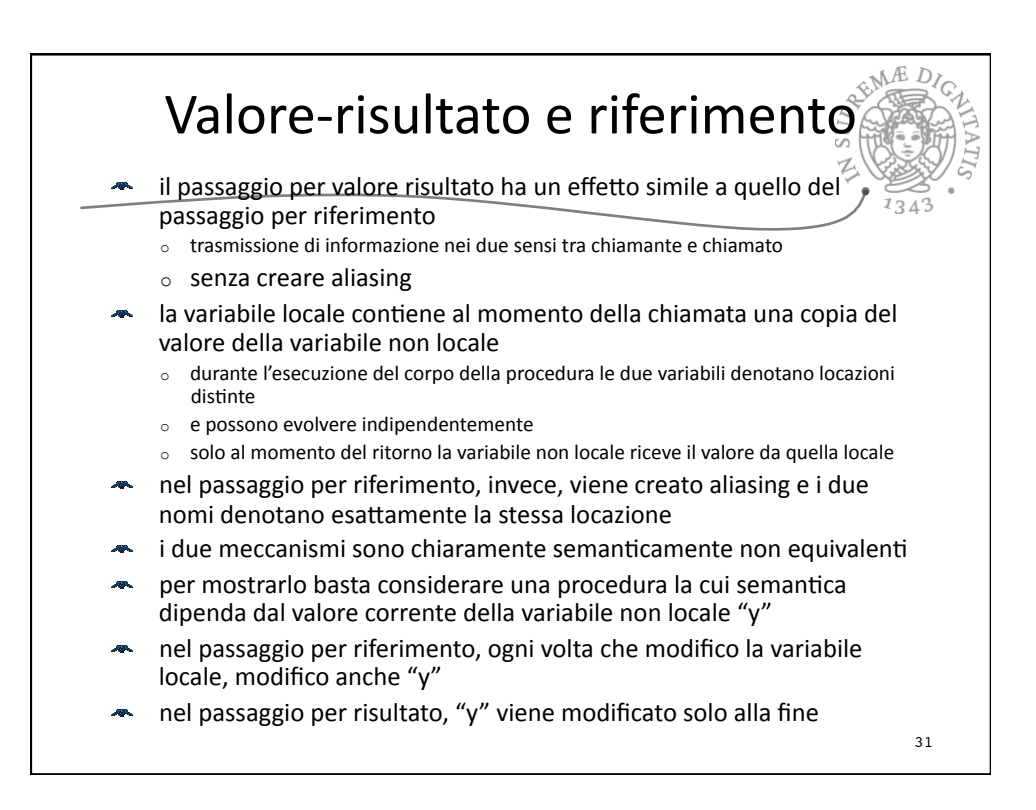

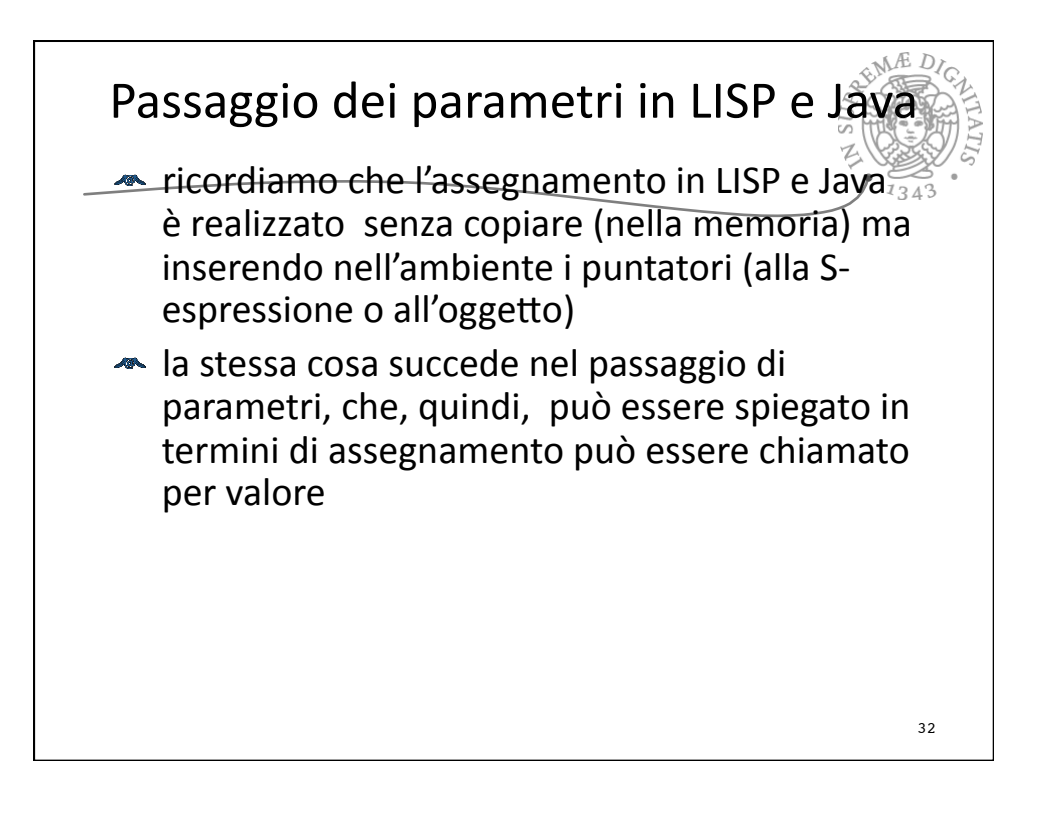